### Anleitungen aus der Praxis

Von der Vorbereitung bis zur Nachbereitung eines Onlinetrainings

# Unterschiede

West Committee Committee Committee

*<i><u>VAPORDERSTY</u>* 

#### zum Präsenztraining

#### Voereitung

- Lan Kabel
- Getränk bereitstellen
- Geräuschquellen und Störfaktoren reduzieren
- Telefon und Hausklingel leise stellen
- Ton und Bild, Mikro abstimmen
- Einen angenehmen Hintergrund
- Beleuchtung anstellen
- Webcam und Ton deaktivieren
- Frisur
- Programme deaktivieren
- Dokumente und Seiten öffnen
- Uhr sichtbar stellen
- Ton und Bild aktivieren
- TN begrüßen

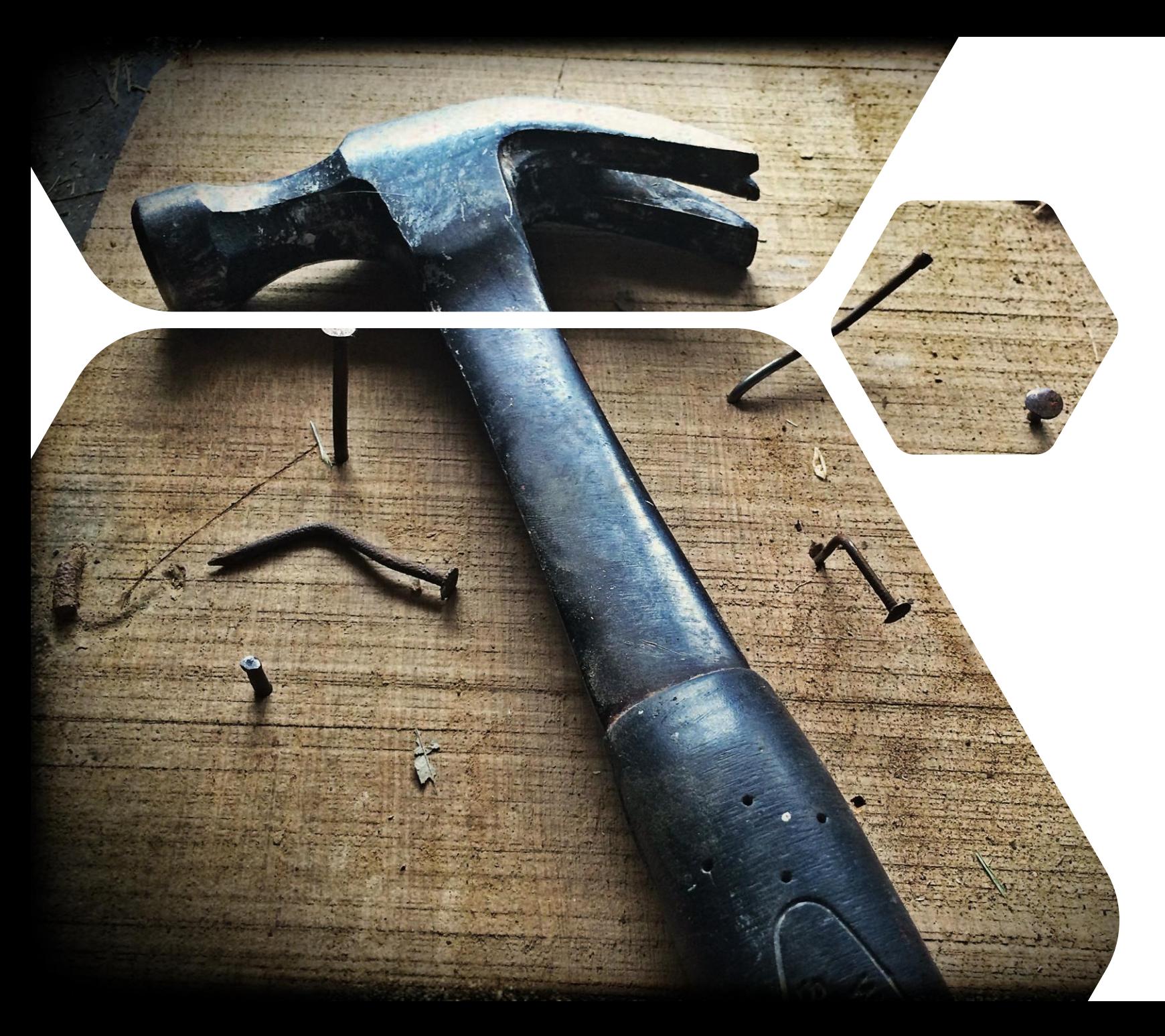

#### Funktionen

#### • Chat

- Zeichenfläche, Werkzeuge, platzieren, Foto, löschen, abspeichern
- Datei hochladen, Powerpoint
- Dokumente der Teilnehmer
- Video
- Umfrage
- Icons zur Bewertung

### Bild Achten Sie auf den Hintergrund!

#### Stimme bitte nicht monoton

Nikoning Arts, Anthony of

*<i><u>VADOKIDARSES</u>* 

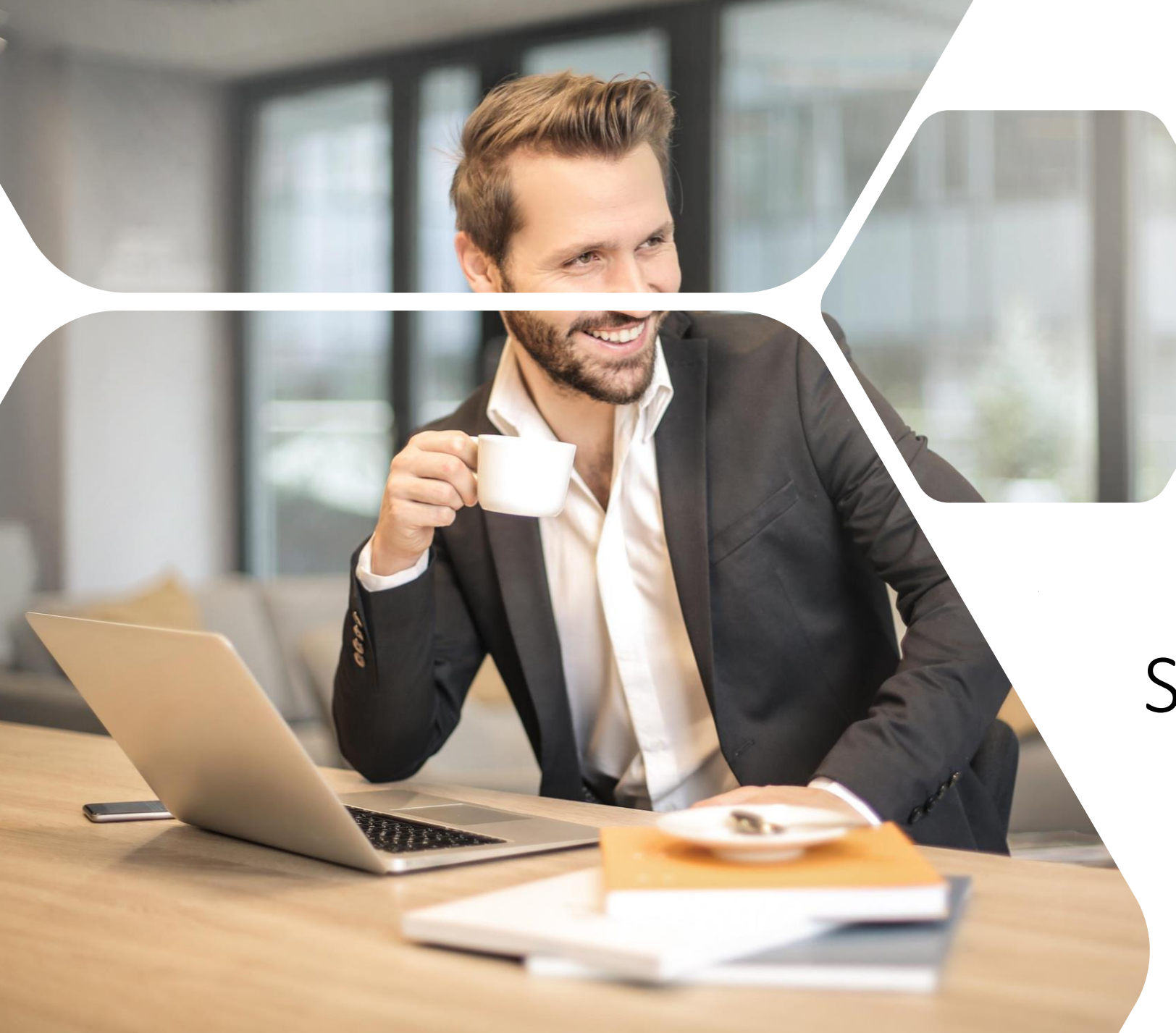

## Starke Interaktion

### Online mittendrin

Was ist zu tun?

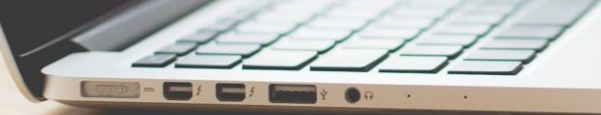

#### Social Framing schafft Sicherheit

### Das Eis taut im Internet langsamer

- 8 6 m . .

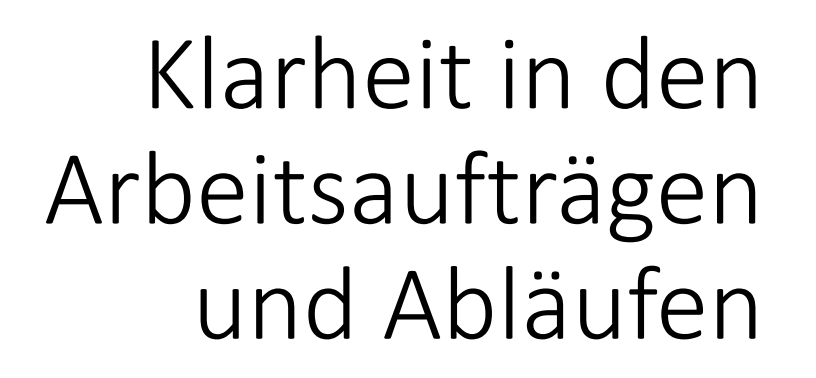

## Orientierung geben

*SHOODBERT* 

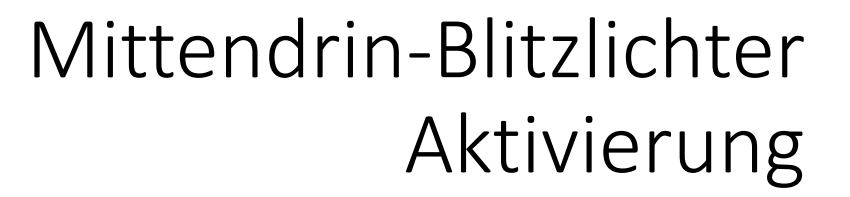

#### Sorgen Sie für rauchende Köpfe

 $\frac{1}{2}$ 

Retrospektive auch gerne mit den Teilnehmern

#### Viel Erfolg!

 $\overline{\phantom{a}}$ 

 $\frac{1}{\|x\|_2\|x\|_2}$ 

#### Anna-Daniela Pickel